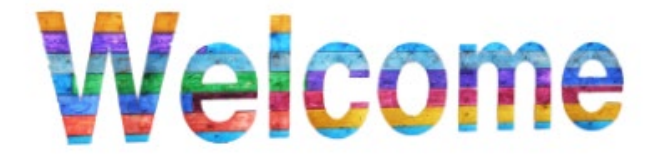

Liebe Mitglieder der Fakultät Elektronik & Informatik,

wir begrüßen Sie herzlich im Canvas-Kurs "Informationen Elektronik/Informatik". Dieser Kurs ist zentral, um stets über wichtige Ankündigungen, Stipendien, Stellenangebote sowie Veranstaltungen informiert zu sein und soll die Flut an E-Mails, die Sie tagtäglich erhalten reduzieren.

## **Individuelle Anpassungen**

Damit Sie selbst entscheiden können, welche Informationen für Sie relevant sind, bietet der Kurs durch seine Gruppenstruktur die Möglichkeit, sich individuell in Themenbereiche einzuschreiben und so die dazugehörigen Informationen zu erhalten. Gehen Sie dazu folgendermaßen vor:

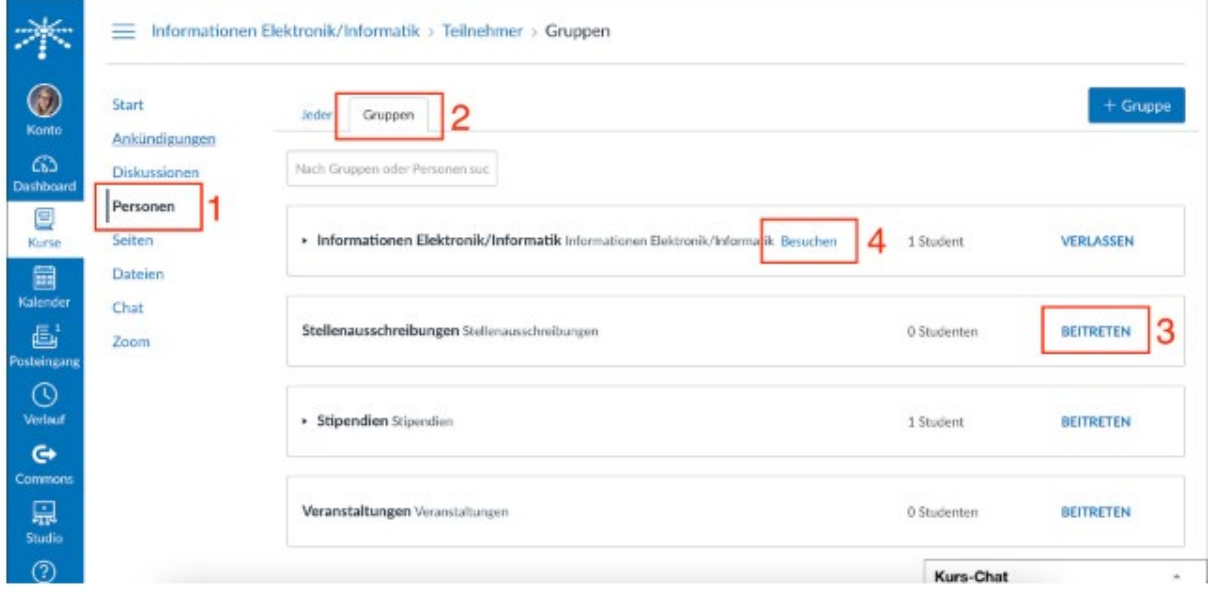

1. Sie befinden sich aktuell auf der Startseite. Klicken Sie nun in der Navigation auf der linken Seite auf den Punkt "Personen".

2. Wenn Sie im Bereich "Personen" angekommen sind, wählen Sie die "Gruppen" aus.

3. Nun können Sie alle Themenbereiche sehen, die im Kurs vorliegen. Entscheiden Sie selbst, was für Sie relevant ist und treten Sie mit einem Klick auf "BEITRETEN" dem entsprechenden Bereich bei. Für alle Bereiche, denen Sie beitreten, erhalten Sie Benachrichtigungen, wenn es neue Informationen gibt.

4. Um den Themenbereich zu besuchen und die Inhalte anzuschauen, klicken Sie auf "Besuchen". Nun können Sie die Inhalte des Themenbereiches sehen und sich informieren.

## **! Eigene Verantwortung !**

Die individuelle Anpassung bzw. Einschreibung in die Gruppen bietet die Möglichkeit flexibel zu entscheiden, welche Informationen Sie benötigen. Behalten Sie dabei aber im Hinterkopf, dass es in Ihrer Verantwortung liegt, wenn Sie aufgrund der Stummschaltung oder der fehlenden Einschreibung wesentliche Informationen nicht (rechtzeitig) erhalten.

https://aalen.instructure.com/enroll/WXWYHJ